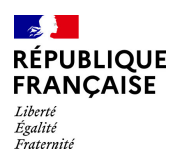

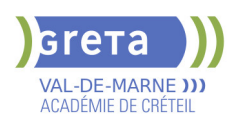

# **BUREAUTIQUE : PREPARATION AU TOSA® WORD - NIVEAU OPERATIONNEL**

# **Taux de satisfaction : 95.00 %**

# **PUBLIC VISÉ** Tout public

# **LE + DE LA FORMATION**

Formation sur-mesure avec un formateur expert.

#### **DUREE**

Durée moyenne : contenus et durées individualisés.

Durée en centre : 35 heures

Durée hebdomadaire moyenne : 7h / semaine

La durée du parcours est adaptée aux besoins du stagiaire.

**DATES PREVISIONNELLES**

Session ouverte toute l'année.

## **LIEUX DE FORMATION**

GRETA Val-de-Marne

Lycée Robert SCHUMAN

2 RUE DE L'EMBARCADERE

94220 Charenton le Pont

Site accessible aux personnes en situation de handicap

#### **CONTACT**

GRETA Val-de-Marne

Djamila Riane

Tél : 01 41 79 35 22

greta94.schuman@ac-creteil.fr

Référent handicap :

greta94.referent.handicap@accreteil.fr

# **TARIFS**

Prix tarif public maximum : Tarif heure stagiaire : 23,00 €.

Organisme non soumis à la TVA.

[Voir nos conditions générales de ventes](https://www.forpro-creteil.org/upload/files/DAFPIC/CGV_GRETA94.pdf) **FINANCEMENTS**

## Type de financement :

Plan de développement des compétences, Individuels payants, Contrat de sécurisation professionnelle, Compte Personnel Formation, Prise en charge demandeur d'emploi possible

**CODES**

NSF : 326 RNCP : 6198 Formacode : 35054

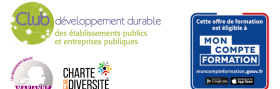

# **OBJECTIFS**

Préparer et valider la certification TOSA® WORD sur le logiciel WORD en obtenant le meilleur score en validant le niveau visé par le stagiaire

## **PRE-REQUIS**

Maitrise du niveau basique du référentiel TOSA® WORD

# **POSITIONNEMENT**

pédagogique

## **MODALITES D'ADMISSION ET DE RECRUTEMENT**

Entretien individuel Test de positionnement

# **MODALITES PEDAGOGIQUES**

La formation débute par un test de positionnement qui permet d'adapter le parcours en contenu et en durée en fonction du niveau et des attentes de chacun. Programme individualisé avec cours et travaux dirigés en présentiel + e-learning possible.

## **CONTENUS**

#### **Navigation dans WORD**

- Maîtriser la plupart des onglets et comprendre leur utilité
- $\blacktriangleright$  Utiliser le volet de navigation

#### **Affichage d'un document**

- Reconnaître les différents mode d'affichage
- Utiliser le mode lecture
- Afficher deux documents côte à côte
- Activer le défilement synchrone

# **Options d'enregistrement et d'impression d'un document**

- Enregistrer un document en PDF
- $\blacktriangleright$  Préparer une impression

## **Mise en forme des paragraphes**

- Reconnaître les caractères non imprimables
- Modifier l'espacement des caractères
- $\blacktriangleright$  Utiliser les retraits et tabulations
- Utiliser les bordures et trames de fond
- $\blacktriangleright$  Utiliser les effets de texte

## **Mise en page d'un document**

- $\blacktriangleright$  Utiliser les modèles de document existants
- Modifier l'orientation du document
- Modifier la largeur des marges
- Scinder le texte en colonnes
- Gérer la coupure des mots
- Insérer un saut de page
- Gérer les bordures de pages

#### **Révision et édition d'un document**

- Gérer les marques de révision
- Rechercher du texte ou des formats
- Effectuer un collage spécial
- Utiliser la fonction de remplacement
- Créer des corrections automatiques personnelles simples
- Gérer des optons lors de la frappe
- **Référencement d'un document**

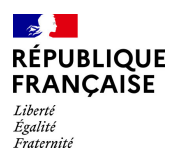

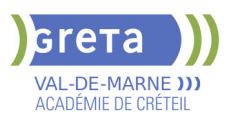

- Numéroter les pages
- Insérer des en-têtes et pieds de page
- Insérer des notes de bas de page et de fin de document
- Utiliser l'outil de création automatique d'une table des matières

# **Présentation d'un tableau**

- $\blacktriangleright$  Utiliser les styles de tableau
- Appliquer des mises en forme aux cellules
- Fusionner et fractionner des cellules ou un tableau
- $\blacktriangleright$  Utiliser les tabulations dans un tableau
- Créer et supprimer les en-têtes de colonnes
- Gérer les styles de bordures
- Gérer l'alignement des cellules
- Insérer une légende

#### **Objets graphiques**

- Insérer des objets OLE
- **Insérer des images, objets et photos**
- **Insérer un graphique SmartArt**
- Sélectionner et déplacer des objets

#### **VALIDATION**

Certification TOSA® WORD (RS6198) selon une échelle de score: 88€

**SUITE DE PARCOURS ET DEBOUCHES**

Préparation du TOSA® WORD niveau avancé/expert

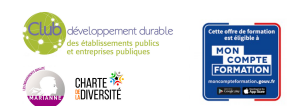